## >>> **Modernes Webdevolpment in Haskell** >>> **Am Beispiel des Projektes mateamt**

Name: nek0 - [nek0@nek0.eu](mailto:nek0@nek0.eu) Date: 18. September 2022

# Typische Unterteilung

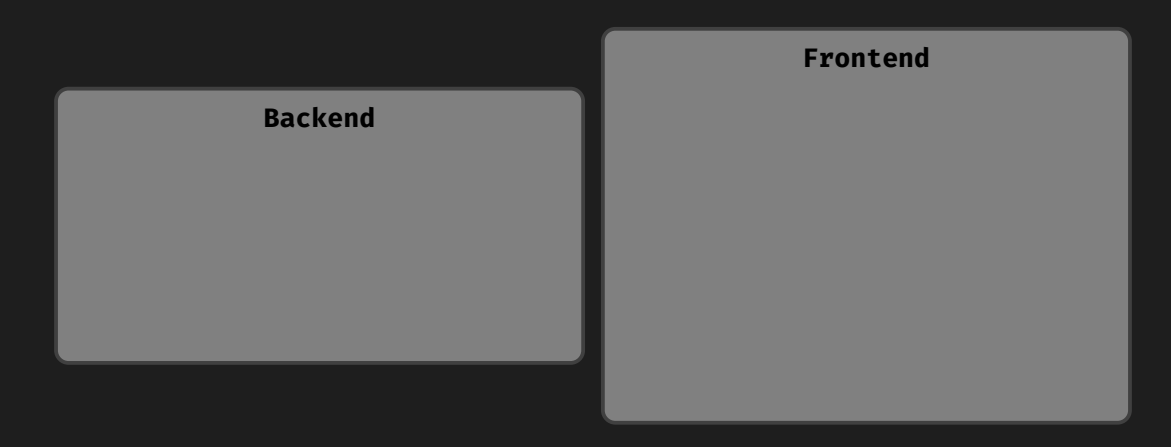

**[1. [Moderne Webentwicklung\]](#page-1-0)\$ \_ [2/9]**

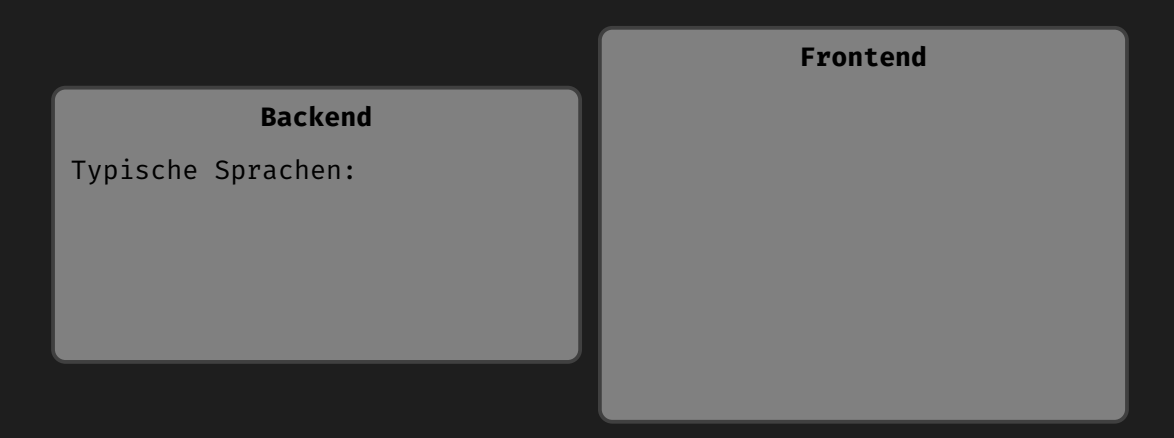

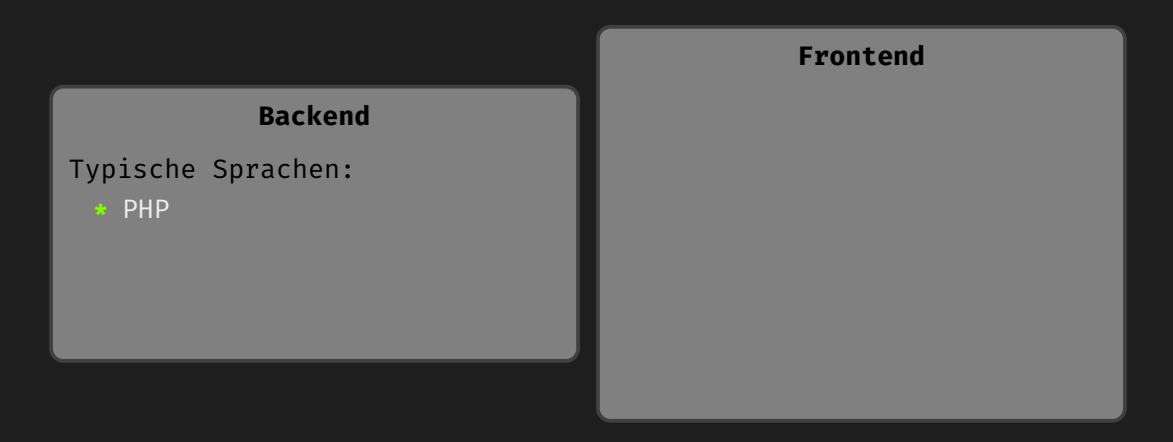

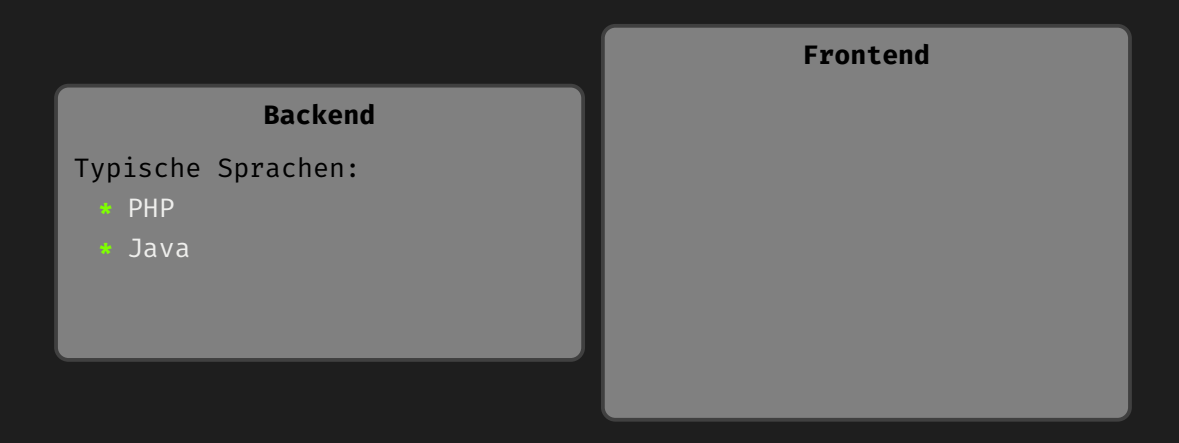

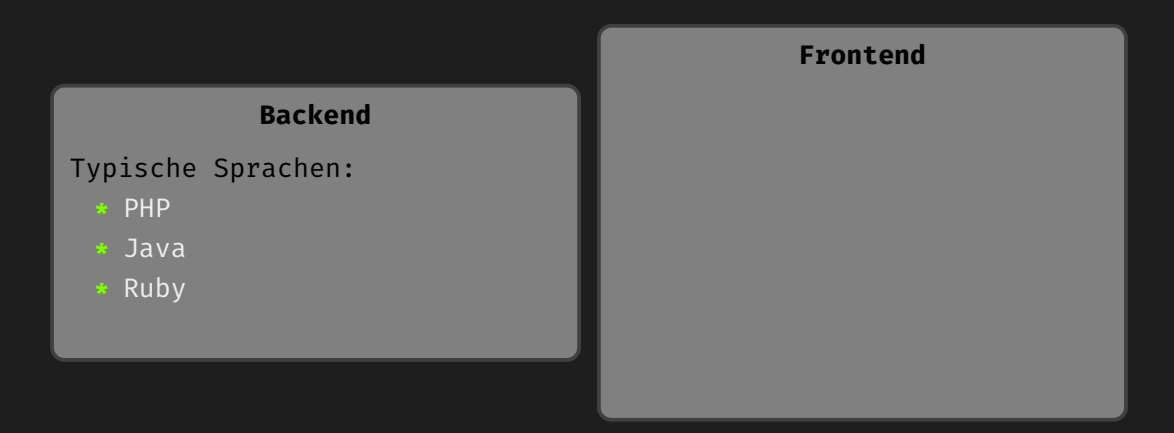

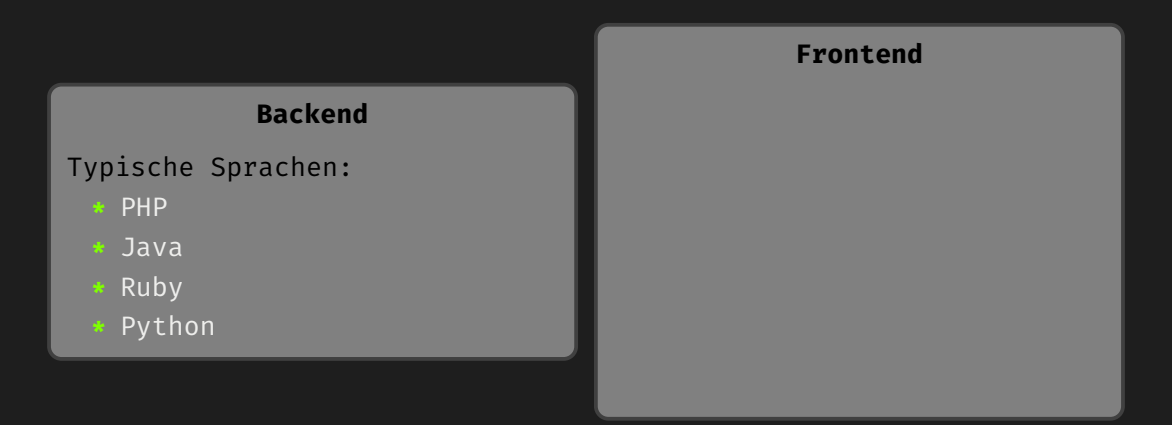

# Typische Unterteilung

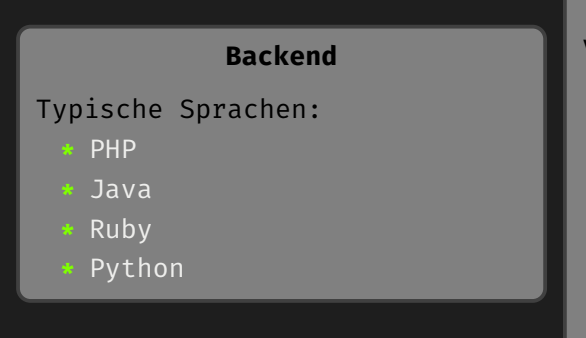

## **Frontend**

# Verwendete Sprachen:

**\*** HTML

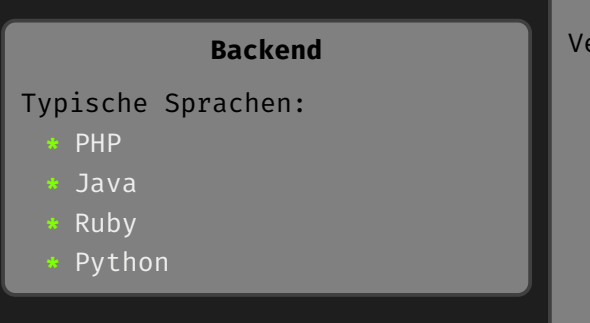

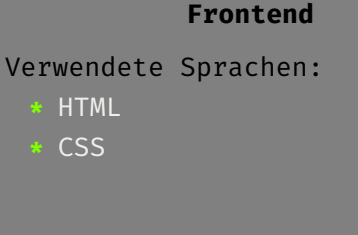

# Typische Unterteilung

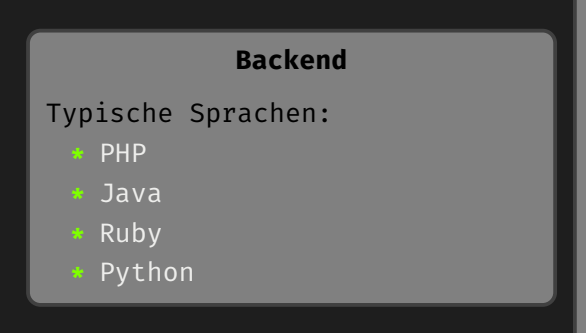

## **Frontend**

#### Verwendete Sprachen:

- **\*** HTML
- **\*** CSS
- **\*** JavaScript

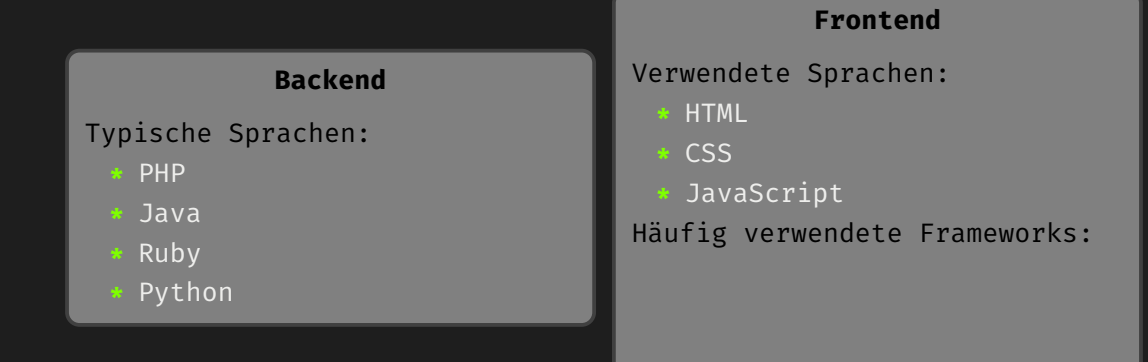

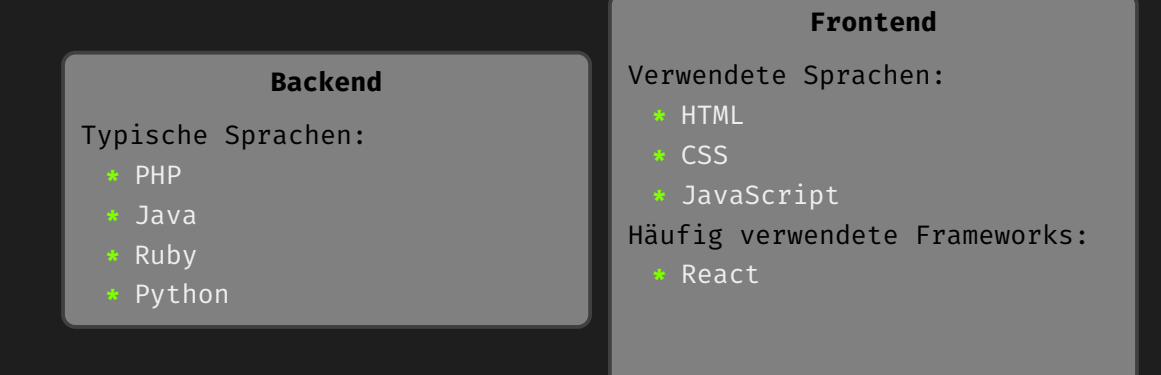

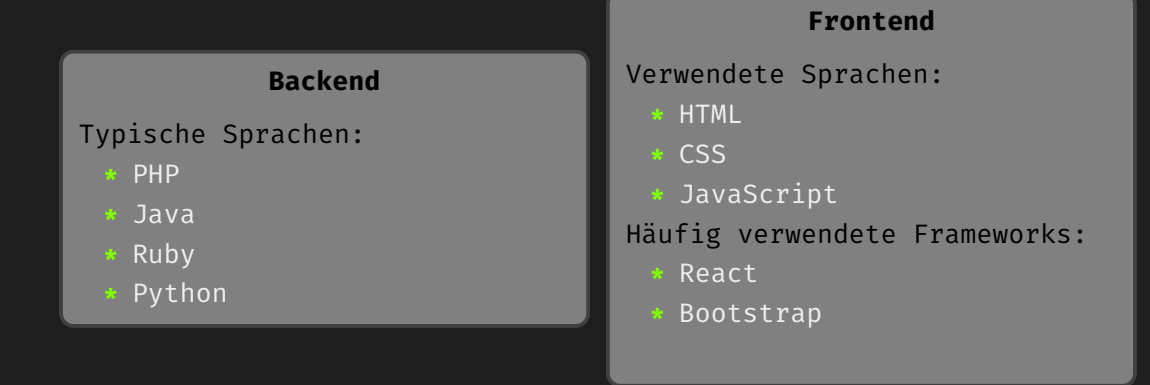

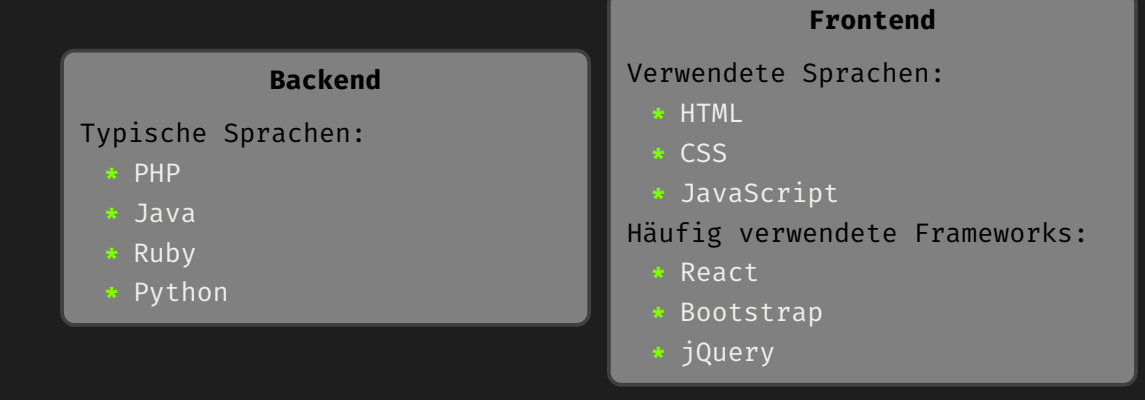

<span id="page-15-0"></span>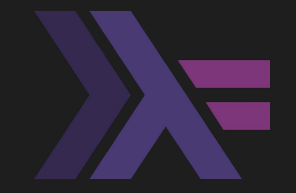

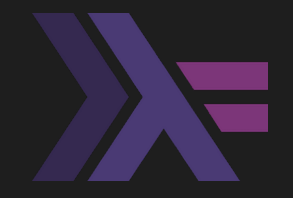

**\*** Rein funktional

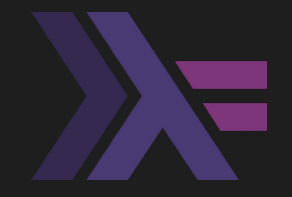

- **\*** Rein funktional
- **\*** Nicht-strikt evaluiert

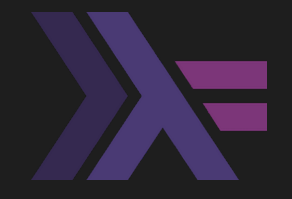

- **\*** Rein funktional
- **\*** Nicht-strikt evaluiert
- **\*** Stark statisch typisiert

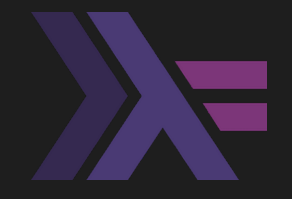

- **\*** Rein funktional
- **\*** Nicht-strikt evaluiert
- **\*** Stark statisch typisiert
- **\*** Volle Typinferenz

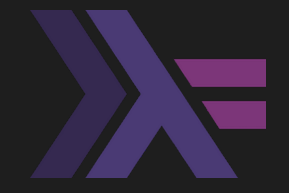

- **\*** Rein funktional
- **\*** Nicht-strikt evaluiert
- **\*** Stark statisch typisiert
- **\*** Volle Typinferenz

**\*** Big Data

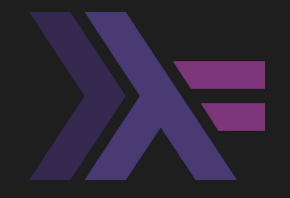

- **\*** Rein funktional
- **\*** Nicht-strikt evaluiert
- **\*** Stark statisch typisiert
- **\*** Volle Typinferenz
- **\*** Big Data
- **\*** Banken- und Finanzsektor

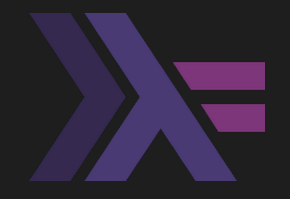

- **\*** Rein funktional
- **\*** Nicht-strikt evaluiert
- **\*** Stark statisch typisiert
- **\*** Volle Typinferenz
- **\*** Big Data
- **\*** Banken- und Finanzsektor
- **\*** Wissenschaft

**\*** Strikte Trennung zwischen reinen Berechnungen und Seiteneffekten

**\*** Strikte Trennung zwischen reinen Berechnungen und Seiteneffekten **\*** Unveränderliche Variablen

- **\*** Strikte Trennung zwischen reinen Berechnungen und Seiteneffekten
- **\*** Unveränderliche Variablen
- **\*** Keine Schleifen

- **\*** Strikte Trennung zwischen reinen Berechnungen und Seiteneffekten
- **\*** Unveränderliche Variablen
- **\*** Keine Schleifen
- **\*** Kein State

**\*** Serialisierung und Deserialisierung von Daten unkompliziert

- **\*** Serialisierung und Deserialisierung von Daten unkompliziert
- **\*** Datenverarbeitung kann leichter auf Korrektheit geprüft werden

- **\*** Serialisierung und Deserialisierung von Daten unkompliziert
- **\*** Datenverarbeitung kann leichter auf Korrektheit geprüft werden
- **\*** Webanwendungen sind in der Regel zustandslos

- **\*** Serialisierung und Deserialisierung von Daten unkompliziert
- **\*** Datenverarbeitung kann leichter auf Korrektheit geprüft werden
- **\*** Webanwendungen sind in der Regel zustandslos
- **\*** Konkurrente Anfragen/Berechungen relativ leicht möglich

<span id="page-33-0"></span>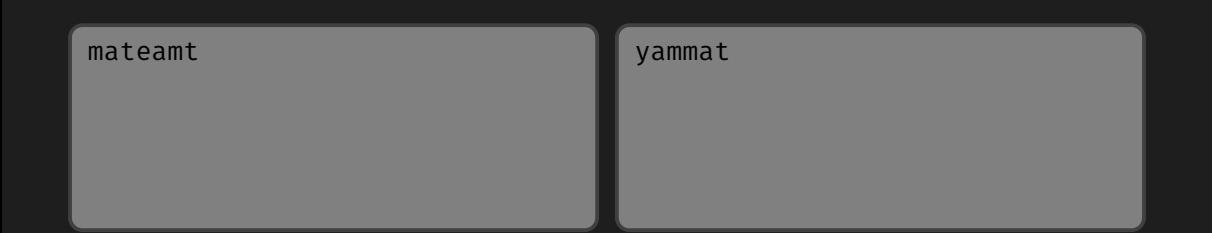

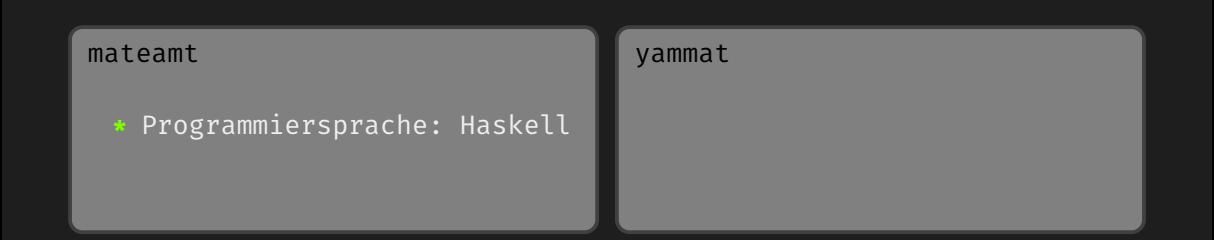

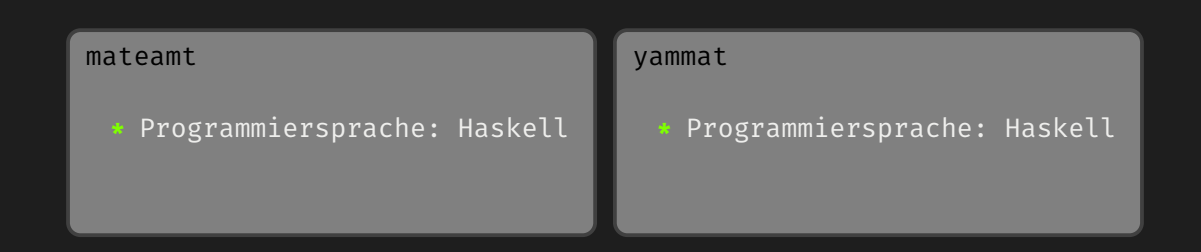

#### mateamt

**\*** Programmiersprache: Haskell **\*** Stellt nur ein Backend dar

#### yammat

**\*** Programmiersprache: Haskell

#### mateamt

**\*** Programmiersprache: Haskell **\*** Stellt nur ein Backend dar

#### yammat

- **\*** Programmiersprache: Haskell
- **\*** Front- und Backend

#### mateamt

- **\*** Programmiersprache: Haskell
- **\*** Stellt nur ein Backend dar
- **\*** Microservice-Architektur

#### yammat

- **\*** Programmiersprache: Haskell
- **\*** Front- und Backend

#### mateamt

- **\*** Programmiersprache: Haskell
- **\*** Stellt nur ein Backend dar
- **\*** Microservice-Architektur

#### yammat

- **\*** Programmiersprache: Haskell
- **\*** Front- und Backend
- **\*** Monolithische Architektur

**\*** Zukünftige Benutzer des mateamtes sind ausdrücklich eingeladen eigene Frontends/Clients zu schreiben

- **\*** Zukünftige Benutzer des mateamtes sind ausdrücklich eingeladen eigene Frontends/Clients zu schreiben
- **\*** Zur Unterstützung bei der Entwicklung wird folgendes angeboten:

- **\*** Zukünftige Benutzer des mateamtes sind ausdrücklich eingeladen eigene Frontends/Clients zu schreiben
- **\*** Zur Unterstützung bei der Entwicklung wird folgendes angeboten:
	- **\*** Beschreibung der API nach OpenAPI 3.0

- **\*** Zukünftige Benutzer des mateamtes sind ausdrücklich eingeladen eigene Frontends/Clients zu schreiben
- **\*** Zur Unterstützung bei der Entwicklung wird folgendes angeboten:
	- **\*** Beschreibung der API nach OpenAPI 3.0
	- **\*** Swagger UI

- **\*** Zukünftige Benutzer des mateamtes sind ausdrücklich eingeladen eigene Frontends/Clients zu schreiben
- **\*** Zur Unterstützung bei der Entwicklung wird folgendes angeboten:
	- **\*** Beschreibung der API nach OpenAPI 3.0
	- **\*** Swagger UI
- **\*** Ein Referenzclient (der matebeamte) ist bereits in Arbeit

## <span id="page-46-0"></span>>>> **Codetour**

Bitte schnallen Sie sich an…

>>> **Code-Repositories**

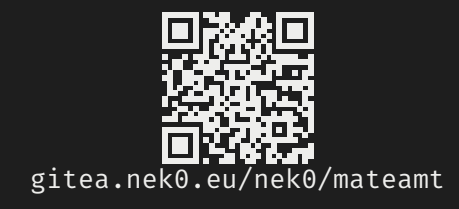

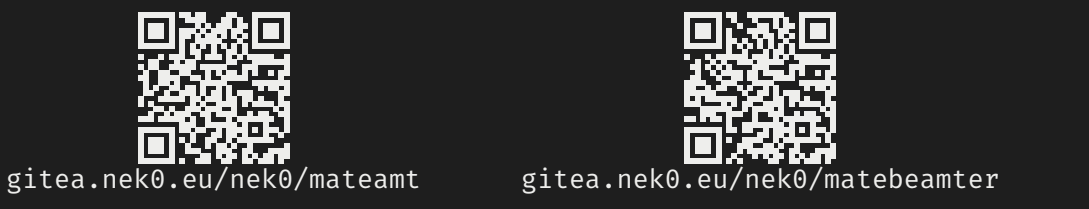

# Fragen? Fragen!

# Vielen Dank für die Aufmerksamkeit!

Diese Presentation steht zum Download bereit unter:

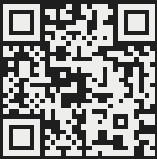

<https://gitea.nek0.eu/nek0/Webdev-Haskell>